# 1 Release Notes – MC32N0 CE 7.0 Premium Updated Rev B – 00.51.17 - Localization

2

Introduction Description Contents Device Compatibility Installation Requirements Installation Instructions Part Number and Release Date

## 3 Introduction

MC32N0 is Enhanced Mid-range, Industrial-grade Rugged Handheld. Main features:

Affordable lightweight rugged mobile computing for key-based applications Multiple field proven form factors; Gun; Compatibility with the MC3000 accessory ecosystem

**Device Specifications:** 

- ✓ 1GHz Dual Core Processor
- ✓ 1GB RAM/4GB Flash memory
- ✓ CE7.0
- ✓ 3" Color display
- ✓ 802.11 a/b/g/n
- ✓ SE4750
- ✓ IP54 sealing
- ✓ 5'Drop to concrete at room
- ✓ 500 <sup>1</sup>⁄<sub>2</sub> meter Tumble
- $\checkmark$  New, improved battery installation and removal experience

OSUpdate Package 00.51.17 contains the MCN032 Rev B Premium updated SW

## Important Note:

Please do not use or deploy 00.51.16 SW BSP to the field (CE devices).

This SW release 00.51.17 is identical to 00.51.16 SW that was tested and approved.

To support customer application backward compatibility, and per rebranding requirements, BSP 00.51.17 release reverts back the OEM name retrieved via API, from "Symbol" (00.51.16) to (00.51.17).

## **Only for Japanese:**

While using Japanese editor for typing in Japanese text, dots will be seen initially as you type, and you must press the 'Enter' key for these to be converted as per editor algorithm, for the Japanese text to be displayed. This is the native behavior of the Japanese editors.

## 4 Description

- 1. OS Windows CE 7.0 (07.00.2824)
- 2. QFE Apr2014\_Build2838
- 3. Fusion Radio SW Version 2.02.0.017R
- 4. BT Explorer Version 4.0
- 5. Air Beam Client Version 7.08.42
- 6. RD Client Version 7.08.42
- 7. IST FW Version 1.13.0
- 8. DataWedge Version 3.7.04
- 9. PTTExpress Version 1.1.71
  - 1 32N0c70BcpAB005117.APF A package file for deployment using AirBEAM. 2 32N0c70BcpOS005117.hex OS Hex file
  - 3 32N0c70BctAB005117.APF A package file for deployment using AirBEAM.
  - 4 32N0c70BctOS005117.hex OS Hex file
  - 5 32N0c70BdeAB005117.APF A package file for deployment using AirBEAM.
  - 6 32N0c70BdeOS005117.hex OS Hex file
  - 7 32N0c70BfrAB005117.APF A package file for deployment using AirBEAM.

8 32N0c70BfrOS005117.hex OS Hex file

9 32N0c70BitAB005117.APF A package file for deployment using AirBEAM.

10 32N0c70BitOS005117.hex OS Hex file

11 32N0c70BjpAB005117.APF A package file for deployment using AirBEAM.

12 32N0c70BjpOS005117.hex OS Hex file

13 32N0c70BkoAB005117.APF A package file for deployment using AirBEAM.

14 32N0c70BkoOS005117.hex OS Hex file

15 32N0c70BsiAB005117.APF A package file for deployment using AirBEAM. 16 32N0c70BsiOS005117.hex OS Hex file

- 17 32N0C70XcpUP005117.zip An OSUpdate Package contained in a ZIP file.
- 18 32N0c70XctUP005117.zip An OSUpdate Package contained in a ZIP file.
- 19 32N0C70XdeUP005117.zip An OSUpdate Package contained in a ZIP file.
- 20 32N0C70XfrUP005117.zip An OSUpdate Package contained in a ZIP file.
- 21 32N0C70XitUP005117.zip An OSUpdate Package contained in a ZIP file.
- 22 32N0C70XjpUP005117.zip An OSUpdate Package contained in a ZIP file.
- 23 32N0C70XkoUP005117.zip An OSUpdate Package contained in a ZIP file.
- 24 32N0C70XsiUP005117.zip An OSUpdate Package contained in a ZIP file.

## 5 New Features from RevA

- 1. Re –Branded Symbol BSP
- 2. Fusion X2.02 (FIPS 140-2)
- 3. SS1 stack -Support HFP1.6,WBA support,BT4.0 (disabled by default)
- 4. Japan WLAN Power Table support
- 5. Updated Wavelink ver 7.3.207

Enhancements in BSP 00.51.17:

1. Backward compatibility support for the applications using OEM name, working with Re-branded Symbol BSP.

## 6 Device Compatibility

This software release has been approved for use with the following devices.

| Device | Operating System               |
|--------|--------------------------------|
|        | Windows CE 7.0 Premium<br>SKUs |
| MC32N0 | 1. MC32N0-GI4HCHEIA            |
|        | 2. MC32N0-GL2HCHEIA            |

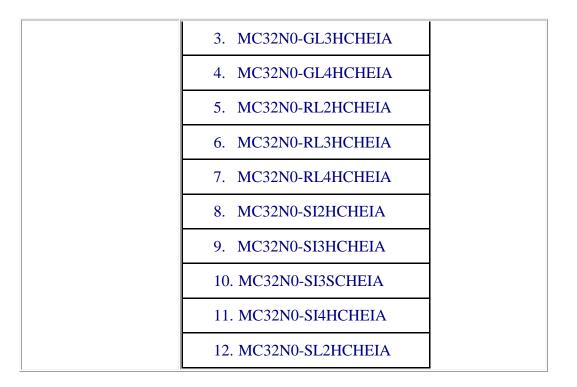

## 7 Installation Requirements

MC32N0 device must contain a released version of CE 7.0 Software.

#### 8 Installation Instructions

1. Unzip ZIP file and copy its content (OSUpdate folder) to the  $\Storage Card folder$ 

- 2. Place the SD card in the device to be upgraded
- 3. Place the device to be upgraded on A/C power supply.

4. Navigate to the  $\Storage Card OSUpdate and invoke the 32N0c70Bxx_SD shortcut$ 

#### OR

- 1. Unzip ZIP file and copy its content (OSUpdate folder) to the \temp folder
- 2. Place the device to be upgraded on A/C power supply.

3. Navigate to the \temp \OSUpdate folder and invoke the 32N0c70Bxx\_TEMP shortcut

The update will take about 1 minute to complete. Please do not remove the device from A/C power during this time.

#### 9 Part Number and Release Date

32N0c70BcpAB005117.APF 32N0c70BcpOS005117.hex 32N0c70BctAB005117.APF 32N0c70BctOS005117.hex 32N0c70BdeAB005117.APF 32N0c70BdeOS005117.hex 32N0c70BfrAB005117.APF 32N0c70BfrOS005117.hex 32N0c70BitAB005117.APF 32N0c70BitOS005117.hex 32N0c70BjpAB005117.APF 32N0c70BjpOS005117.hex 32N0c70BkoAB005117.APF 32N0c70BkoOS005117.hex 32N0c70BsiAB005117.APF 32N0c70BsiOS005117.hex 32N0C70XcpUP005117.zip 32N0c70XctUP005117.zip 32N0C70XdeUP005117.zip 32N0C70XfrUP005117.zip 32N0C70XitUP005117.zip 32N0C70XjpUP005117.zip 32N0C70XkoUP005117.zip 32N0C70XsiUP005117.zip

Feb 10 2015